# NSFetchRequest Class Reference

**Data Management**

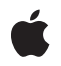

**2010-05-04**

### á

Apple Inc. © 2010 Apple Inc. All rights reserved.

No part of this publication may be reproduced, stored in a retrieval system, or transmitted, in any form or by any means, mechanical, electronic, photocopying, recording, or otherwise, without prior written permission of Apple Inc., with the following exceptions: Any person is hereby authorized to store documentation on a single computer for personal use only and to print copies of documentation for personal use provided that the documentation contains Apple's copyright notice.

The Apple logo is a trademark of Apple Inc.

Use of the "keyboard" Apple logo (Option-Shift-K) for commercial purposes without the prior written consent of Apple may constitute trademark infringement and unfair competition in violation of federal and state laws.

No licenses, express or implied, are granted with respect to any of the technology described in this document. Apple retains all intellectual property rights associated with the technology described in this document. This document is intended to assist application developers to develop applications only for Apple-labeled computers.

Every effort has been made to ensure that the information in this document is accurate. Apple is not responsible for typographical errors.

Apple Inc. 1 Infinite Loop Cupertino, CA 95014 408-996-1010

Apple, the Apple logo, iPhone, Mac, and Mac OS are trademarks of Apple Inc., registered in the United States and other countries.

IOS is a trademark or registered trademark of Cisco in the U.S. and other countries and is used under license.

Simultaneously published in the United States and Canada.

**Even though Apple has reviewed this document, APPLE MAKESNOWARRANTYOR REPRESENTATION, EITHER EXPRESS OR IMPLIED, WITH RESPECT TO THIS DOCUMENT, ITS QUALITY, ACCURACY, MERCHANTABILITY,OR FITNESS FOR A PARTICULAR** PURPOSE. AS A RESULT, THIS DOCUMENT IS<br>PROVIDED "AS IS," AND YOU, THE READER, ARE<br>ASSUMING THE ENTIRE RISK AS TO ITS QUALITY **AND ACCURACY.**

**IN NO EVENT WILL APPLE BE LIABLE FOR DIRECT, INDIRECT, SPECIAL, INCIDENTAL, OR CONSEQUENTIALDAMAGES RESULTINGFROM ANY DEFECT OR INACCURACY IN THIS DOCUMENT, even if advised of the possibility of such damages.**

**THE WARRANTY AND REMEDIES SET FORTH ABOVE ARE EXCLUSIVE AND IN LIEU OF ALL OTHERS, ORAL OR WRITTEN, EXPRESS OR IMPLIED. No Apple dealer, agent, or employee is authorized to make any modification, extension, or addition to this warranty.**

**Some states do not allow the exclusion orlimitation of implied warranties or liability for incidental or consequential damages, so the above limitation or** exclusion may not apply to you. This warranty gives<br>you specific legal rights, and you may also have<br>other rights which vary from state to state.

## **Contents**

### **[NSFetchRequest](#page-4-0) Class Referenc e 5**

O [verview](#page-4-1) 5 [Tasks](#page-5-0) 6 [Entit](#page-5-1) y 6 Fetch [Constraints](#page-5-2) 6 [Sorting](#page-6-0) 7 P [refetching](#page-6-1) 7 [Managing](#page-6-2) How Results Are Returned 7 Instanc e [Methods](#page-7-0) 8 [affec](#page-7-1)tedStores 8 [entit](#page-7-2) y 8 [fetchB](#page-8-0) a tchSiz e 9 [fetchLimit](#page-8-1) 9 [fetchOffset](#page-9-0) 10 [includesPendingChange](#page-9-1) s 10 [includesP](#page-10-0) roper tyValue s 11 [includesSubentitie](#page-11-0) s 12 [predic](#page-11-1)ate 12 [propertiesToFetch](#page-12-0) 13 [relationshipKeyPathsForP](#page-12-1) refetching 13 r [esultTyp](#page-13-0) e 14 [returnsDistinctR](#page-13-1) esults 14 [returnsObjectsAsFaults](#page-14-0) 15 [setAffec](#page-14-1) tedS tor es: 15 [setEntit](#page-15-0) y : 16 [setFetchB](#page-15-1)atchSize: 16 [setFetchLimit:](#page-16-0) 17 [setFetchOffset:](#page-16-1) 17 [setIncludesPendingChanges:](#page-17-0) 18 [setIncludesP](#page-17-1) roper tyValues: 18 [setIncludesSubentities:](#page-17-2) 18 setP[redic](#page-18-0)ate: 19 setP [ropertiesToFetch:](#page-18-1) 19 [setRelationshipK](#page-19-0) eyP athsForP refetching: 20 setR [esultType:](#page-19-1) 20 [setReturnsDistinctR](#page-20-0) esults: 21 [setReturnsObjectsAsFaults:](#page-20-1) 21 setSortD [escriptors:](#page-21-0) 22 sortD [escriptors](#page-21-1) 22 [Constants](#page-21-2) 22 [NSFetchRequestR](#page-21-3) esultTyp e 22

**[Document](#page-24-0) Revision History 25**

# <span id="page-4-0"></span>NSFetchRequest Class Reference

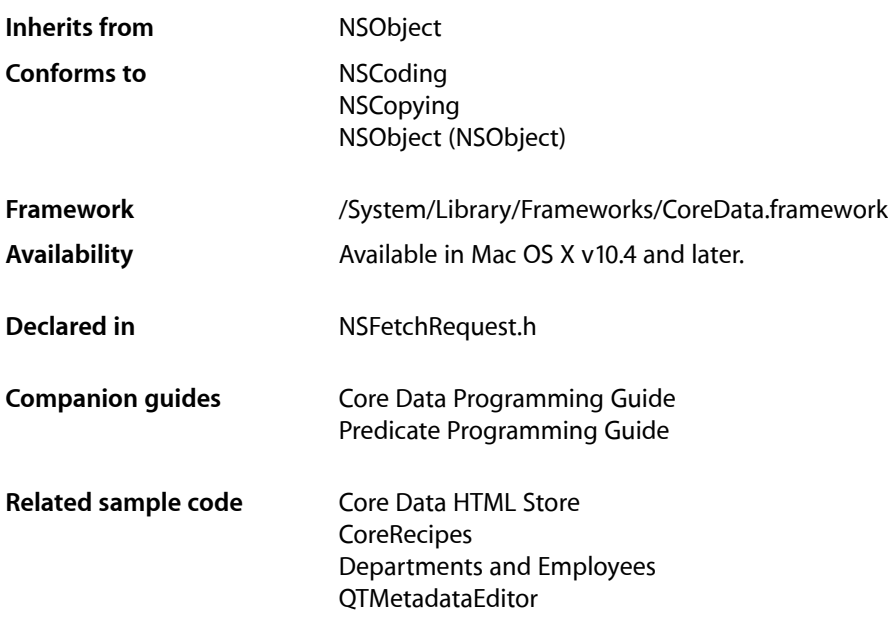

# <span id="page-4-1"></span>**Overview**

The NSFetchRequest class is used to describe search criteria used to retrieve data from a persistent store.

An instance collects the criteria needed to select and—optionally—order a group of persistent objects, whether from a repository such as a file or an in-memory store such as an managed object context. A fetch request contains the following elements:

- An entity description (an instance of NSEntityDescription) that specifies which entity to search, and hence what type of object (if any) will be returned. This is the only mandatory element.
- A predicate (an instance of NSPredicate) that specifies which properties to select by and the constraints on selection, for example "last name begins with a 'J'".Ilf you don't specify a predicate, then all instances of the specified entity are selected (subject to other constraints, see executeFetchRequest:error: for full details).
- An array of sort descriptors (instances of NSSortDescriptor) that specify how the returned objects should be ordered, for example by last name then by first name.

You can also specify other aspects of a fetch request—the maximum number of objects that a request should return, and which data stores the request should access. With Mac OS X v10.5 and later you can also specify, for example, whether the fetch returns managed objects or just object IDs, and whether objects are fully populated with their properties (see [resultType](#page-13-0) (page 14), includes Subentities (page 12),

[includesPropertyValues](#page-10-0) (page 11), and [returnsObjectsAsFaults](#page-14-0) (page 15)). With Mac OS X v10.6 and later and on iOS, you can further specify, for example, what properties to fetch, the fetch offset, and whether, when the fetch is executed it matches against currently unsaved changes in the managed object context (see [resultType](#page-13-0) (page 14), [propertiesToFetch](#page-12-0) (page 13), [fetchOffset](#page-9-0) (page 10), and [includesPendingChanges](#page-9-1) (page 10)).

You use NSFetchRequest objects with the method executeFetchRequest:error:, defined by NSManagedObjectContext.

You often predefine fetch requests in a managed object model-NSManagedObjectModel provides API to retrieve a stored fetch request by name. Stored fetch requests can include placeholders for variable substitution, and so serve as templates for later completion. Fetch request templates therefore allow you to pre-define queries with variables that are substituted at runtime.

# <span id="page-5-0"></span>Tasks

### <span id="page-5-1"></span>**Entity**

[– entity](#page-7-2) (page 8)

Returns the entity specified for the receiver.

- [setEntity:](#page-15-0) (page 16) Sets the entity of the receiver.
- [includesSubentities](#page-11-0) (page 12) Returns a Boolean value that indicates whether the receiver includes subentities in the results.
- <span id="page-5-2"></span>[– setIncludesSubentities:](#page-17-2) (page 18) Sets whether the receiver includes subentities.

### **Fetch Constraints**

- [predicate](#page-11-1) (page 12) Returns the predicate of the receiver.
- [setPredicate:](#page-18-0) (page 19) Sets the predicate of the receiver.
- [fetchLimit](#page-8-1) (page 9) Returns the fetch limit of the receiver.
- [setFetchLimit:](#page-16-0) (page 17) Sets the fetch limit of the receiver.
- [fetchOffset](#page-9-0) (page 10) Returns the fetch offset of the receiver.
- [setFetchOffset:](#page-16-1) (page 17) Sets the fetch offset of the receiver.
- [fetchBatchSize](#page-8-0) (page 9) Returns the batch size of the receiver.

[– setFetchBatchSize:](#page-15-1) (page 16)

Sets the fetch offset of the receiver.

[– affectedStores](#page-7-1) (page 8)

Returns an array containing the persistent stores specified for the receiver.

[– setAffectedStores:](#page-14-1) (page 15)

Sets the array of persistent stores that will be searched by the receiver.

### <span id="page-6-0"></span>**Sorting**

- [sortDescriptors](#page-21-1) (page 22) Returns the sort descriptors of the receiver.
- <span id="page-6-1"></span>[– setSortDescriptors:](#page-21-0) (page 22) Sets the array of sort descriptors of the receiver.

### **Prefetching**

- [relationshipKeyPathsForPrefetching](#page-12-1) (page 13) Returns the array of relationship keypaths to prefetch along with the entity for the request.
- <span id="page-6-2"></span>[– setRelationshipKeyPathsForPrefetching:](#page-19-0) (page 20) Sets an array of relationship keypaths to prefetch along with the entity for the request.

### **Managing How Results Are Returned**

- [resultType](#page-13-0) (page 14) Returns the result type of the receiver.
- [setResultType:](#page-19-1) (page 20) Sets the result type of the receiver.
- [includesPendingChanges](#page-9-1) (page 10)

Returns a Boolean value that indicates whether, when the fetch is executed it matches against currently unsaved changes in the managed object context.

[– setIncludesPendingChanges:](#page-17-0) (page 18)

Sets if, when the fetch is executed, it matches against currently unsaved changes in the managed object context.

[– propertiesToFetch](#page-12-0) (page 13)

Returns an array of NSPropertyDescription objects that specify which properties should be returned by the fetch.

[– setPropertiesToFetch:](#page-18-1) (page 19)

Specifies which properties should be returned by the fetch.

[– returnsDistinctResults](#page-13-1) (page 14)

Returns a Boolean value that indicates whether the fetch request returns only distinct values for the fields specified by propertiesToFetch.

[– setReturnsDistinctResults:](#page-20-0) (page 21)

Sets whether the request should return only distinct values for the fields specified by propertiesToFetch.

[– includesPropertyValues](#page-10-0) (page 11)

Returns a Boolean value that indicates whether, when the fetch is executed, property data is obtained from the persistent store.

[– setIncludesPropertyValues:](#page-17-1) (page 18)

Sets if, when the fetch is executed, property data is obtained from the persistent store.

[– returnsObjectsAsFaults](#page-14-0) (page 15)

Returns a Boolean value that indicates whether the objects resulting from a fetch using the receiver are faults.

[– setReturnsObjectsAsFaults:](#page-20-1) (page 21)

Sets whether the objects resulting from a fetch request are faults.

## <span id="page-7-0"></span>Instance Methods

### <span id="page-7-1"></span>**affectedStores**

Returns an array containing the persistent stores specified for the receiver.

```
- (NSArray *)affectedStores
```
### **Return Value**

An array containing the persistent stores specified for the receiver.

**Availability** Available in Mac OS X v10.4 and later.

**See Also** [– setAffectedStores:](#page-14-1) (page 15)

**Related Sample Code CoreRecipes** 

<span id="page-7-2"></span>**Declared In** NSFetchRequest.h

### **entity**

Returns the entity specified for the receiver.

- (NSEntityDescription \*)**entity**

**Return Value** The entity specified for the receiver.

**Availability** Available in Mac OS X v10.4 and later.

**See Also** [– setEntity:](#page-15-0) (page 16) **Declared In** NSFetchRequest.h

### <span id="page-8-0"></span>**fetchBatchSize**

Returns the batch size of the receiver.

- (NSUInteger)**fetchBatchSize**

**Return Value** The batch size of the receiver.

### **Discussion**

The default value is  $0$ . A batch size of  $0$  is treated as infinite, which disables the batch faulting behavior.

If you set a non-zero batch size, the collection of objects returned when the fetch is executed is broken into batches. When the fetch is executed, the entire request is evaluated and the identities of all matching objects recorded, but no more than *batchSize* objects' data will be fetched from the persistent store at a time. The array returned from executing the request will be a proxy object that transparently faults batches on demand. (In database terms, this is an in-memory cursor.)

You can use this feature to restrict the working set of data in your application. In combination with [fetchLimit](#page-8-1) (page 9), you can create a subrange of an arbitrary result set.

### **Special Considerations**

For purposes of thread safety, you should consider the array proxy returned when the fetch is executed as being owned by the managed object context the request is executed against, and treat it as if it were a managed object registered with that context.

### **Availability**

Available in Mac OS X v10.6 and later.

### **See Also**

- [setFetchBatchSize:](#page-15-1) (page 16)
- [fetchLimit](#page-8-1) (page 9)

<span id="page-8-1"></span>**Declared In** NSFetchRequest.h

### **fetchLimit**

Returns the fetch limit of the receiver.

- (NSUInteger)**fetchLimit**

### **Return Value**

The fetch limit of the receiver.

### **Discussion**

The fetch limit specifies the maximum number of objects that a request should return when executed.

#### **Special Considerations**

If you set a fetch limit, the framework makes a best effort, but does not guarantee, to improve efficiency. For every object store except the SQL store, a fetch request executed with a fetch limit in effect simply performs an unlimited fetch and throws away the unasked for rows.

#### **Availability**

Available in Mac OS X v10.4 and later.

**See Also**

- [setFetchLimit:](#page-16-0) (page 17)
- [fetchOffset](#page-9-0) (page 10)

<span id="page-9-0"></span>**Declared In** NSFetchRequest.h

### **fetchOffset**

Returns the fetch offset of the receiver.

- (NSUInteger)**fetchOffset**

**Return Value** The fetch offset of the receiver.

### **Discussion**

The default value is 0.

This setting allows you to specify an offset at which rows will begin being returned. Effectively, the request will skip over the specified number of matching entries. For example, given a fetch which would normally return a, b, c, d, specifying an offset of 1 will return b, c, d, and an offset of 4 will return an empty array. Offsets are ignored in nested requests such as subqueries.

This can be used to restrict the working set of data. In combination with -fetchLimit, you can create a subrange of an arbitrary result set.

### **Availability**

Available in Mac OS X v10.6 and later.

### **See Also**

- [setFetchOffset:](#page-16-1) (page 17)
- [fetchLimit](#page-8-1) (page 9)

### <span id="page-9-1"></span>**Declared In**

NSFetchRequest.h

### **includesPendingChanges**

Returns a Boolean value that indicates whether, when the fetch is executed it matches against currently unsaved changes in the managed object context.

```
- (BOOL)includesPendingChanges
```
### **Return Value**

YES if, when the fetch is executed it will match against currently unsaved changes in the managed object context, otherwise NO.

### **Discussion**

The default value is YES.

If the value is NO, the fetch request skips checking unsaved changes and only returns objects that matched the predicate in the persistent store.

### **Availability**

Available in Mac OS X v10.6 and later.

#### **See Also**

[– setIncludesPendingChanges:](#page-17-0) (page 18)

### **Declared In**

<span id="page-10-0"></span>NSFetchRequest.h

### **includesPropertyValues**

Returns a Boolean value that indicates whether, when the fetch is executed, property data is obtained from the persistent store.

```
- (BOOL)includesPropertyValues
```
### **Return Value**

YES if, when the fetch is executed, property data is obtained from the persistent store, otherwise NO.

### **Discussion**

The default value is YES.

You can set includesPropertyValues to N0 to reduce memory overhead by avoiding creation of objects to represent the property values. You should typically only do so, however, if you are sure that either you will not need the actual property data or you already have the information in the row cache, otherwise you will incur multiple trips to the database.

During a normal fetch (includesPropertyValues is YES), Core Data fetches the object ID *and* property data for the matching records, fills the row cache with the information, and returns managed object as faults (see returns Objects As Faults (page 15)). These faults are managed objects, but all of their property data still resides in the row cache until the fault is fired. When the fault is fired, Core Data retrieves the data from the row cache—there is no need to go back to the database.

If includesPropertyValues is NO, then Core Data fetches *only* the object ID information for the matching records—it does not populate the row cache. Core Data still returns managed objects since it only needs managed object IDsto create faults. However, if you subsequently fire the fault, Core Data looksin the (empty) row cache, doesn't find any data, and then goes back to the store a second time for the data.

### **Availability**

Available in Mac OS X v10.5 and later.

### **See Also**

[– setIncludesPropertyValues:](#page-17-1) (page 18)

**Declared In** NSFetchRequest.h

### <span id="page-11-0"></span>**includesSubentities**

Returns a Boolean value that indicates whether the receiver includes subentities in the results.

- (BOOL)**includesSubentities**

### **Return Value**

YES if the request will include all subentities of the entity for the request, otherwise NO.

**Discussion** The default is YES.

**Availability** Available in Mac OS X v10.5 and later.

**See Also** [– setIncludesSubentities:](#page-17-2) (page 18)

<span id="page-11-1"></span>**Declared In** NSFetchRequest.h

### **predicate**

Returns the predicate of the receiver.

```
- (NSPredicate *)predicate
```
**Return Value** The predicate of the receiver.

### **Discussion**

The predicate is used to constrain the selection of objects the receiver is to fetch. For more about predicates, see *Predicate Programming Guide*.

If the predicate is empty—for example, if it is an AND predicate whose array of elements contains no predicates—the receiver has its predicate set to nil. For more about predicates, see *Predicate Programming Guide*.

**Availability** Available in Mac OS X v10.4 and later.

**See Also** [– setPredicate:](#page-18-0) (page 19)

**Declared In** NSFetchRequest.h

### <span id="page-12-0"></span>**propertiesToFetch**

Returns an array of NSPropertyDescription objects that specify which properties should be returned by the fetch.

- (NSArray \*)**propertiesToFetch**

### **Return Value**

An array of NSPropertyDescription objects that specify which properties should be returned by the fetch.

### **Discussion**

For a full discussion, see [setPropertiesToFetch:](#page-18-1) (page 19).

### **Availability**

Available in Mac OS X v10.6 and later.

### **See Also**

- [setPropertiesToFetch:](#page-18-1) (page 19)
- [resultType](#page-13-0) (page 14)
- [returnsDistinctResults](#page-13-1) (page 14)

### **Declared In**

<span id="page-12-1"></span>NSFetchRequest.h

### **relationshipKeyPathsForPrefetching**

Returns the array of relationship keypaths to prefetch along with the entity for the request.

```
- (NSArray *)relationshipKeyPathsForPrefetching
```
### **Return Value**

The array of relationship keypaths to prefetch along with the entity for the request.

### **Discussion**

The default value is an empty array (no prefetching).

Prefetching allows Core Data to obtain related objects in a single fetch (per entity), rather than incurring subsequent access to the store for each individual record as their faults are tripped. For example, given an Employee entity with a relationship to a Department entity, if you fetch all the employees then for each print out their name and the name of the department to which they belong, it may be that a fault has to be fired for each individual Department object (for more details,see "Core Data Performance"in *CoreData Programming Guide*). This can represent a significant overhead. You could avoid this by prefetching the department relationship in the Employee fetch, as illustrated in the following example:

```
NSManagedObjectContext *context = ...;NSEntityDescription *employeeEntity = [NSEntityDescription
   entityForName:@"Employee" inManagedObjectContext:context];
NSFetchRequest *request = [[NSFetchRequest alloc] init];
[request setEntity:employeeEntity];
[request setRelationshipKeyPathsForPrefetching:
     [NSArray arrayWithObject:@"department"]];
```
### **Availability**

Available in Mac OS X v10.5 and later.

### **See Also**

[– setRelationshipKeyPathsForPrefetching:](#page-19-0) (page 20)

**Declared In** NSFetchRequest.h

### <span id="page-13-0"></span>**resultType**

Returns the result type of the receiver.

- (NSFetchRequestResultType)**resultType**

### **Return Value**

The result type of the receiver.

#### **Discussion**

The default value is NSManagedObjectResultType.

You use set ResultType: (page 20) to set the instance type of objects returned from executing the request—for possible values, see "Fetch [request](#page-21-3) result types" (page 22). If you set the value to NSManagedObjectIDResultType, this will demote any sort orderings to "best efforts" hints if you do not include the property values in the request.

### **Availability**

Available in Mac OS X v10.5 and later.

**See Also** [– setResultType:](#page-19-1) (page 20)

<span id="page-13-1"></span>**Declared In** NSFetchRequest.h

### **returnsDistinctResults**

Returns a Boolean value that indicates whether the fetch request returns only distinct values for the fields specified by propertiesToFetch.

- (BOOL)**returnsDistinctResults**

### **Return Value**

YES if, when the fetch is executed, it returns only distinct values for the fields specified by propertiesToFetch, otherwise NO.

#### **Discussion** The default value is NO.

### **Special Considerations**

This value is only used if a value has been set for [propertiesToFetch](#page-12-0) (page 13).

### **Availability**

Available in Mac OS X v10.6 and later.

**See Also**

- [setReturnsDistinctResults:](#page-20-0) (page 21)
- [propertiesToFetch](#page-12-0) (page 13)

#### **Declared In**

NSFetchRequest.h

### <span id="page-14-0"></span>**returnsObjectsAsFaults**

Returns a Boolean value that indicates whether the objects resulting from a fetch using the receiver are faults.

- (BOOL)**returnsObjectsAsFaults**

#### **Return Value**

YES if the objects resulting from a fetch using the receiver are faults, otherwise NO.

### **Discussion**

The default value is YES. This setting is not used if the result type (see result Type (page 14)) is NSManagedObjectIDResultType, as object IDs do not have property values. You can set returnsObjectsAsFaults to NO to gain a performance benefit if you know you will need to access the property values from the returned objects.

By default, when you execute a fetch returnsObjectsAsFaults is YES; Core Data fetches the object data for the matching records, fills the row cache with the information, and returns managed object as faults. These faults are managed objects, but all of their property data resides in the row cache until the fault is fired. When the fault is fired, Core Data retrieves the data from the row cache. Although the overhead for this operation is small for large datasets it may become non-trivial. If you *need* to access the property values from the returned objects (for example, if you iterate over all the objects to calculate the average value of a particular attribute), then it is more efficient to set returnsObjectsAsFaults to NO to avoid the additional overhead.

### **Availability**

Available in Mac OS X v10.5 and later.

```
See Also
– setReturnsObjectsAsFaults: (page 21)
```
<span id="page-14-1"></span>**Declared In** NSFetchRequest.h

### **setAffectedStores:**

Sets the array of persistent stores that will be searched by the receiver.

```
- (void)setAffectedStores:(NSArray *)stores
```
#### **Parameters**

*stores*

An array containing identifiers for the stores to be searched when the receiver is executed.

**Availability** Available in Mac OS X v10.4 and later. **See Also** [– affectedStores](#page-7-1) (page 8)

**Related Sample Code CoreRecipes** 

**Declared In** NSFetchRequest.h

### <span id="page-15-0"></span>**setEntity:**

Sets the entity of the receiver.

- (void)**setEntity:**(NSEntityDescription \*)*entity*

### **Parameters**

*entity*

The entity of the receiver.

**Availability** Available in Mac OS X v10.4 and later.

**See Also** [– entity](#page-7-2) (page 8)

### **Related Sample Code**

Core Data HTML Store **CoreRecipes** Departments and Employees QTMetadataEditor

### <span id="page-15-1"></span>**Declared In**

NSFetchRequest.h

### **setFetchBatchSize:**

Sets the fetch offset of the receiver.

- (void)**setFetchBatchSize:**(NSUInteger)*bsize*

### **Parameters**

*bsize*

The batch size of the receiver.

A batch size of 0 is treated as infinite, which disables the batch faulting behavior.

### **Discussion**

For a full discussion, see [fetchBatchSize](#page-8-0) (page 9).

### **Availability**

Available in Mac OS X v10.6 and later.

### **See Also**

[– fetchBatchSize](#page-8-0) (page 9)

```
– fetchLimit (page 9)
```
### **Declared In**

NSFetchRequest.h

### <span id="page-16-0"></span>**setFetchLimit:**

Sets the fetch limit of the receiver.

- (void)**setFetchLimit:**(NSUInteger)*limit*

### **Parameters**

*limit*

The fetch limit of the receiver. 0 specifies no fetch limit.

**Discussion** For a full discussion, see [fetchLimit](#page-8-1) (page 9).

### **Availability**

Available in Mac OS X v10.4 and later.

### **See Also**

- [fetchLimit](#page-8-1) (page 9)
- [fetchOffset](#page-9-0) (page 10)

### **Declared In**

<span id="page-16-1"></span>NSFetchRequest.h

### **setFetchOffset:**

Sets the fetch offset of the receiver.

- (void)**setFetchOffset:**(NSUInteger)*limit*

### **Parameters**

*limit* The fetch offset of the receiver.

### **Discussion**

For a full discussion, see [fetchOffset](#page-9-0) (page 10).

### **Availability**

Available in Mac OS X v10.6 and later.

### **See Also**

- [fetchOffset](#page-9-0) (page 10)
- [fetchLimit](#page-8-1) (page 9)

### **Declared In**

NSFetchRequest.h

### <span id="page-17-0"></span>**setIncludesPendingChanges:**

Sets if, when the fetch is executed, it matches against currently unsaved changes in the managed object context.

```
- (void)setIncludesPendingChanges:(BOOL)yesNo
```
#### **Parameters**

*yesNo*

If YES, when the fetch is executed it will match against currently unsaved changes in the managed object context.

```
Discussion
includesPendingChanges (page 10).
```
#### **Availability**

Available in Mac OS X v10.6 and later.

```
See Also
```
[– includesPendingChanges](#page-9-1) (page 10)

### **Declared In**

<span id="page-17-1"></span>NSFetchRequest.h

### **setIncludesPropertyValues:**

Sets if, when the fetch is executed, property data is obtained from the persistent store.

```
- (void)setIncludesPropertyValues:(BOOL)yesNo
```
#### **Parameters**

*yesNo*

If NO, the request will not obtain property information, but only information to identify each object (used to create managed object IDs).

### **Discussion**

For a full discussion, see [includesPropertyValues](#page-10-0) (page 11).

### **Availability**

Available in Mac OS X v10.5 and later.

### **See Also**

[– includesPropertyValues](#page-10-0) (page 11)

### <span id="page-17-2"></span>**Declared In**

NSFetchRequest.h

### **setIncludesSubentities:**

Sets whether the receiver includes subentities.

- (void)**setIncludesSubentities:**(BOOL)*yesNo*

### **Parameters**

```
yesNo
```
If NO, the receiver will fetch objects of exactly the entity type of the request; if YES, the receiver will include all subentities of the entity for the request (if any).

### **Availability**

Available in Mac OS X v10.5 and later.

### **See Also**

[– includesSubentities](#page-11-0) (page 12)

<span id="page-18-0"></span>**Declared In** NSFetchRequest.h

### **setPredicate:**

Sets the predicate of the receiver.

- (void)**setPredicate:**(NSPredicate \*)*predicate*

### **Parameters**

*predicate*

The predicate for the receiver.

**Availability** Available in Mac OS X v10.4 and later.

**See Also** [– predicate](#page-11-1) (page 12)

### **Related Sample Code CoreRecipes**

QTMetadataEditor

<span id="page-18-1"></span>**Declared In** NSFetchRequest.h

### **setPropertiesToFetch:**

Specifies which properties should be returned by the fetch.

- (void)**setPropertiesToFetch:**(NSArray \*)*values*

### **Parameters**

```
values
```
An array of NSPropertyDescription objects that specify which properties should be returned by the fetch.

### **Discussion**

The property descriptions may represent attributes, to-one relationships, or expressions. The name of an attribute or relationship description must match the name of a description on the fetch request's entity.

#### **Availability**

Available in Mac OS X v10.6 and later.

#### **See Also**

- [propertiesToFetch](#page-12-0) (page 13)
- [resultType](#page-13-0) (page 14)
- [returnsDistinctResults](#page-13-1) (page 14)

### **Declared In**

NSFetchRequest.h

### <span id="page-19-0"></span>**setRelationshipKeyPathsForPrefetching:**

Sets an array of relationship keypaths to prefetch along with the entity for the request.

```
- (void)setRelationshipKeyPathsForPrefetching:(NSArray *)keys
```
#### **Parameters**

*keys*

```
An array of relationship key-path strings in NSKeyValueCoding notation (as you would normally use
with valueForKeyPath:).
```
#### **Discussion**

For a full discussion, see [relationshipKeyPathsForPrefetching](#page-12-1) (page 13).

#### **Availability**

Available in Mac OS X v10.5 and later.

#### **See Also**

[– relationshipKeyPathsForPrefetching](#page-12-1) (page 13)

### <span id="page-19-1"></span>**Declared In**

NSFetchRequest.h

### **setResultType:**

Sets the result type of the receiver.

- (void)**setResultType:**(NSFetchRequestResultType)*type*

#### **Parameters**

*type*

The result type of the receiver.

**Discussion** For further discussion, see [resultType](#page-13-0) (page 14).

**Availability** Available in Mac OS X v10.5 and later.

**See Also** [– resultType](#page-13-0) (page 14)

### **Declared In**

NSFetchRequest.h

### <span id="page-20-0"></span>**setReturnsDistinctResults:**

Sets whether the request should return only distinct values for the fields specified by propertiesToFetch.

```
- (void)setReturnsDistinctResults:(BOOL)values
```
### **Parameters**

```
values
```
If YES, the request returns only distinct values for the fields specified by propertiesToFetch.

**Discussion** For a full discussion, see [returnsDistinctResults](#page-13-1) (page 14).

### **Special Considerations**

This value is only used if a value has been set for properties ToFetch.

### **Availability**

Available in Mac OS X v10.6 and later.

### **See Also**

- [returnsDistinctResults](#page-13-1) (page 14)
- [propertiesToFetch](#page-12-0) (page 13)

### **Declared In**

<span id="page-20-1"></span>NSFetchRequest.h

### **setReturnsObjectsAsFaults:**

Sets whether the objects resulting from a fetch request are faults.

- (void)**setReturnsObjectsAsFaults:**(BOOL)*yesNo*

### **Parameters**

*yesNo*

If NO, the objects returned from the fetch are pre-populated with their property values (making them fully-faulted objects, which will immediately return N0 if sent the isFault message). If YES, the objects returned from the fetch are not pre-populated (and will receive a didFireFault message when the properties are accessed the first time).

### **Discussion**

For a full discussion, see [returnsObjectsAsFaults](#page-14-0) (page 15).

#### **Availability**

Available in Mac OS X v10.5 and later.

#### **See Also**

[– returnsObjectsAsFaults](#page-14-0) (page 15)

### **Declared In**

NSFetchRequest.h

### <span id="page-21-0"></span>**setSortDescriptors:**

Sets the array of sort descriptors of the receiver.

- (void)**setSortDescriptors:**(NSArray \*)*sortDescriptors*

### **Parameters**

*sortDescriptors* The array of sort descriptors of the receiver. nil specifies no sort descriptors.

**Availability** Available in Mac OS X v10.4 and later.

**See Also** [– sortDescriptors](#page-21-1) (page 22)

**Related Sample Code CoreRecipes** 

<span id="page-21-1"></span>**Declared In** NSFetchRequest.h

### **sortDescriptors**

Returns the sort descriptors of the receiver.

- (NSArray \*)**sortDescriptors**

### **Return Value**

The sort descriptors of the receiver.

#### **Discussion**

The sort descriptors specify how the objects returned when the fetch request is issued should be ordered—for example by last name then by first name. The sort descriptors are applied in the order in which they appear in the *sortDescriptors* array (serially in lowest-array-index-first order).

### **Availability**

Available in Mac OS X v10.4 and later.

```
See Also
```
<span id="page-21-2"></span>[– setSortDescriptors:](#page-21-0) (page 22)

#### **Declared In**

<span id="page-21-3"></span>NSFetchRequest.h

## **Constants**

### **NSFetchRequestResultType**

These constants specify the possible result types a fetch request can return.

enum {  $NSM$ anagedObjectResultType  $= 0 \times 00$ ,  $NSM$ anagedObjectIDResultType  $= 0 \times 01$ , NSDictionaryResultType = 0x02 };

typedef NSUInteger NSFetchRequestResultType;

### **Constants**

NSManagedObjectResultType

Specifies that the request returns managed objects.

Available in Mac OS X v10.5 and later.

Declared in NSFetchRequest.h.

NSManagedObjectIDResultType

Specifies that the request returns managed object IDs.

Available in Mac OS X v10.5 and later.

Declared in NSFetchRequest.h.

### NSDictionaryResultType

Specifies that the request returns dictionaries.

Available in Mac OS X v10.6 and later.

Declared in NSFetchRequest.h.

### **Discussion**

These constants are used by  $resultType$  (page 14).

NSFetchRequest Class Reference

# <span id="page-24-0"></span>Document Revision History

This table describes the changes to *NSFetchRequest Class Reference*.

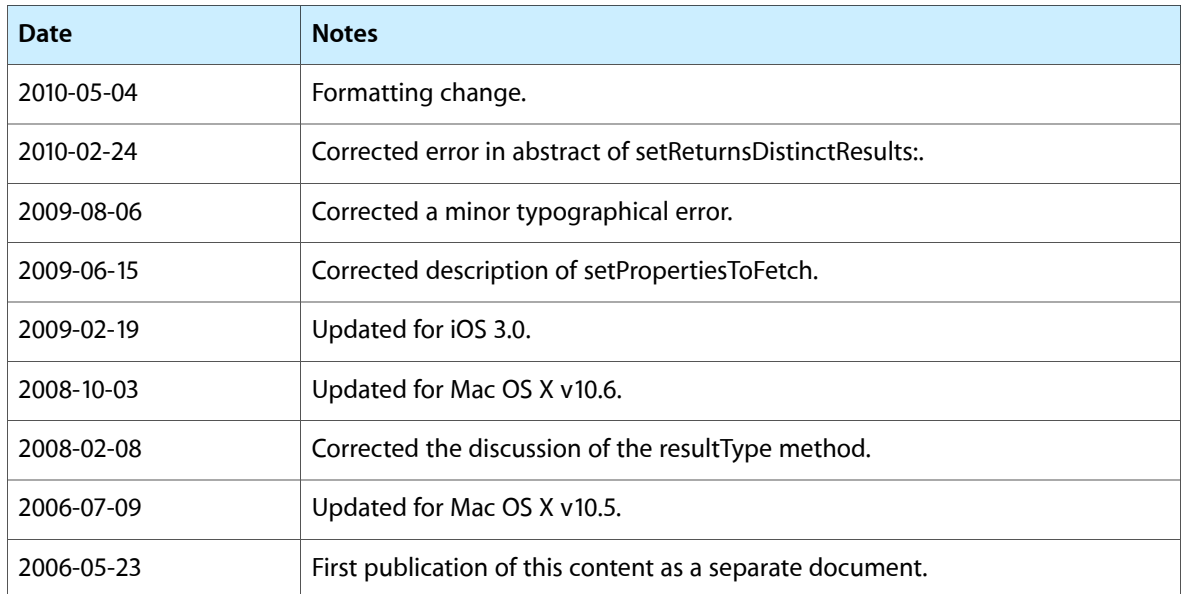

### **REVISION HISTORY**

Document Revision History